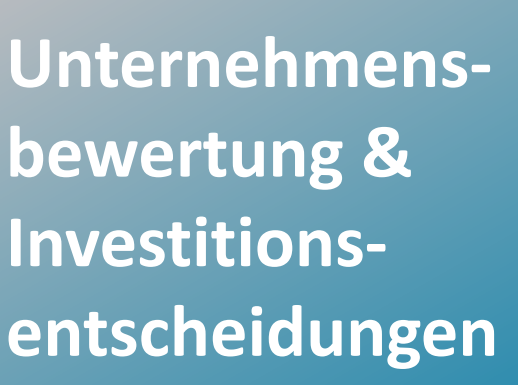

2-tägiger Workshop

Entwickeln Sie strukturierte Modelle zur Unternehmensbewertung und Investitionsentscheidung und erfahren Sie, wie Sie diese dynamisieren können, indem Sie Sensitivitätsanalysen nutzen. Nutzen Sie dabei dynamische Drop-Down-Listen und Schieberegler, um Ihre Modelle flexibel anzupassen.

Darüber hinaus zeigen wir Ihnen, wie Sie optisch ansprechende Tabellen und Grafiken gestalten können, die sich ideal für Entscheidungsvorlagen eignen.

Unser Seminar bietet Ihnen praxisnahe Einblicke, wie Sie Ihre

Entscheidungsprozesse verbessern und komplexe Daten in aussagekräftige Informationen umwandeln können.

# **Inhalt**

### **Grundlagen der Unternehmensbewertung**

PROKODA®

- Ziel & Anlässen
- Verschiedene Modelle
- **Excel Fallbeispiele**
- Entwickeln einer beispielhaften Unternehmensbewertung mit zahlreichen praktischen Übungen
- Bewerten geplanter Investitionen, z.B. Kapazitätserweiterungen in produzierenden Unternehmen
- Qualitätssicherung & Plausibilitätsprüfungen der entwickelten Modelle
- Dynamische Modelle mit Szenarien Entwicklung & Sensitivitätsanalysen erstellen
- Optisch ansprechende Tabellen & Grafiken für Entscheidungsvorlagen generieren
- Grafiken richtig in PowerPoint & Word einbinden

**Kontakt** 0221 4854 0 [info@prokoda.de](mailto:info@prokoda.de) [www.prokoda.de](http://www.prokoda.de/)

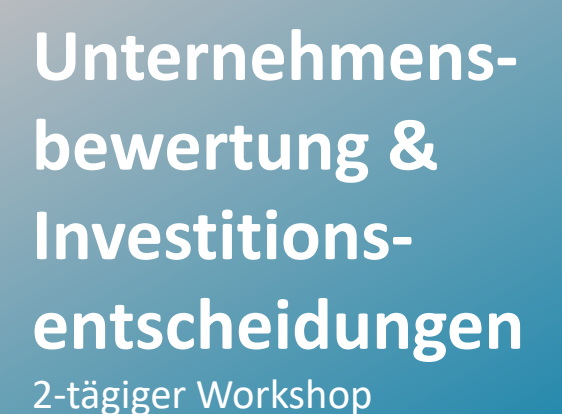

#### **Freuen Sie sich auf…**

- 1. … ein interessantes & abwechslungsreiches Seminar
- 2. … viele wertvolle Tipps & Tricks beim Einsatz von Excel
- 3. … eine/n qualifizierte/n Dozent/in

### **Für wen eignet sich dieser Workshop?**

- M&A-ler und Controller
- Alle, die Modelle für Unternehmensbewertung & Investitionsentscheidungen erstellen wollen
- Alle, die effizient mit Excel arbeiten wollen

# **Inhalt**

### **Strukturierte Bewertungsmodelle**

- Bewertungsmodelle strukturiert aufbauen
- Input- & Output-Faktoren trennen
- **Lösungsorientierter Excel-Einsatz**
- Szenarien Auswahl mittels
	- Indirekt-Adressierung, auch in internationalen Excel-Versionen

**PROKODA®** 

- Verweis- & Vergleich-Funktionen erstellen
- Optionale Kalkulationsbestandteile: Zuund abschalten mittels Schalter oder Radio-Button
- Auswahlmöglichkeiten dynamisch anpassen: Dynamische Drop-Down-Listen erstellen
- Cash-Flow, Bilanz & GuV: Mit Zirkelbezügen umgehen bzw. diese vermeiden

**Kontakt** 0221 4854 0 [info@prokoda.de](mailto:info@prokoda.de) [www.prokoda.de](http://www.prokoda.de/)